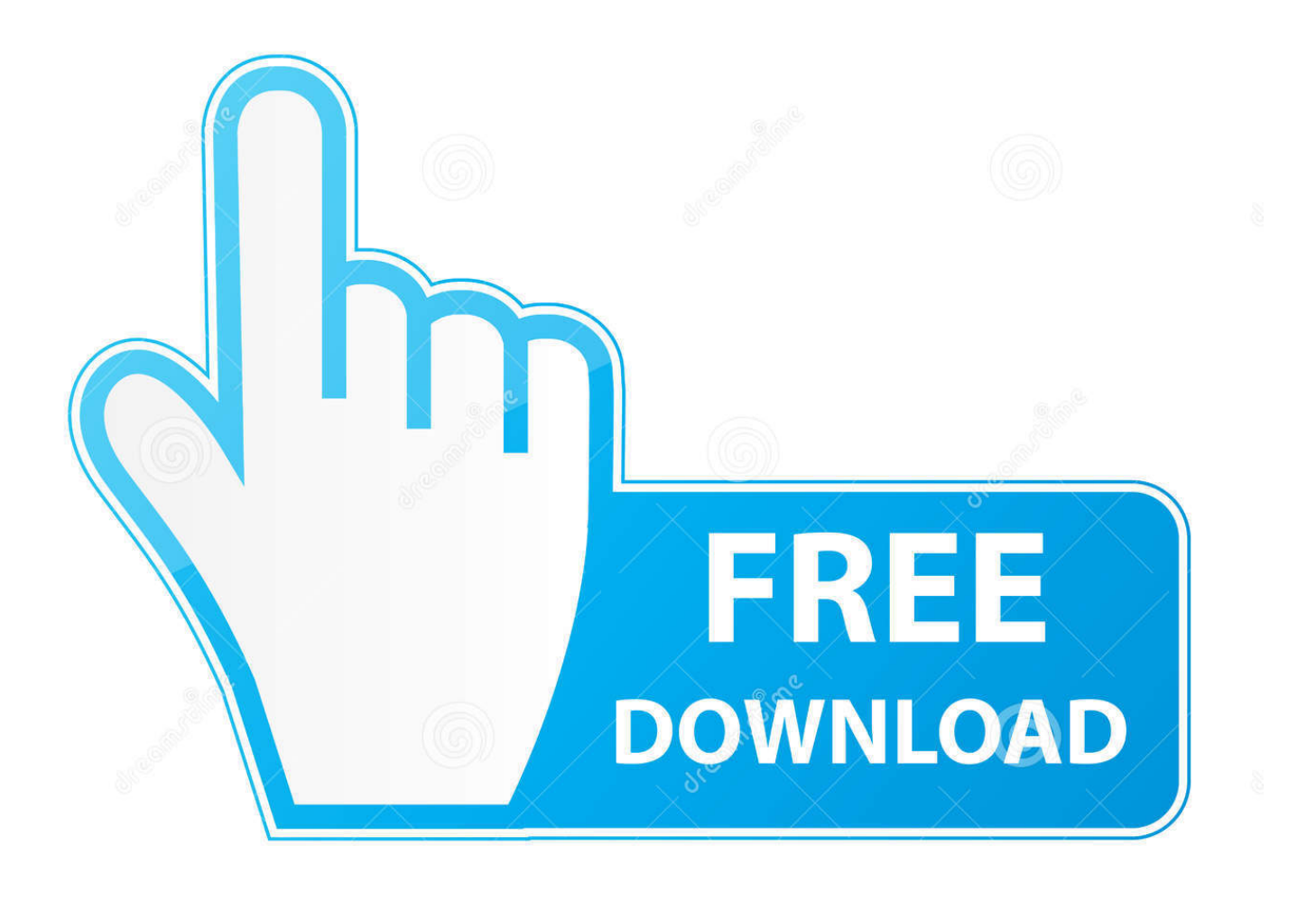

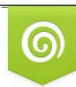

Download from Dreamstime.com previewing purposes only D 35103813 C Yulia Gapeenko | Dreamstime.com

É

Xforce Keygen 32-bit Flame 2019

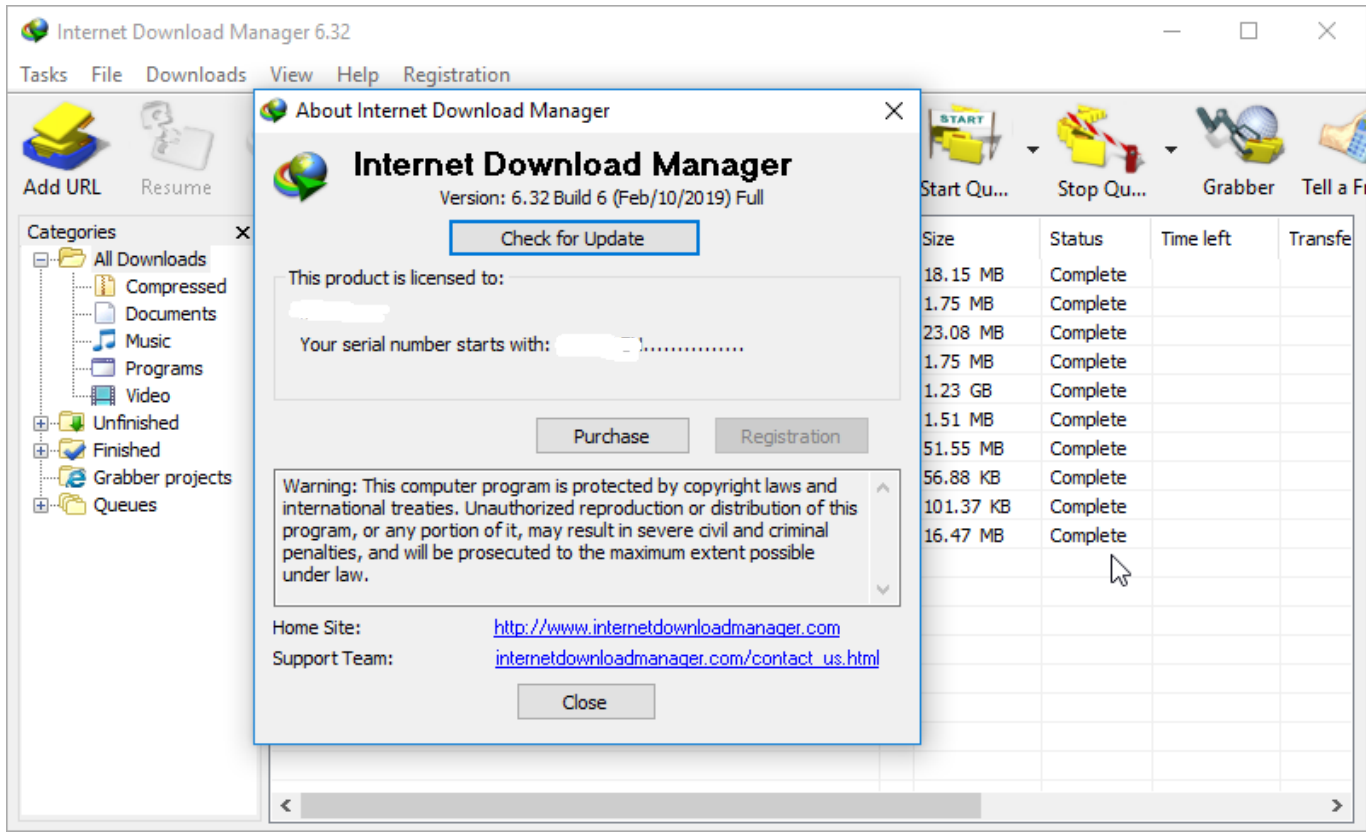

[Xforce Keygen 32-bit Flame 2019](http://urluss.com/15pjo4)

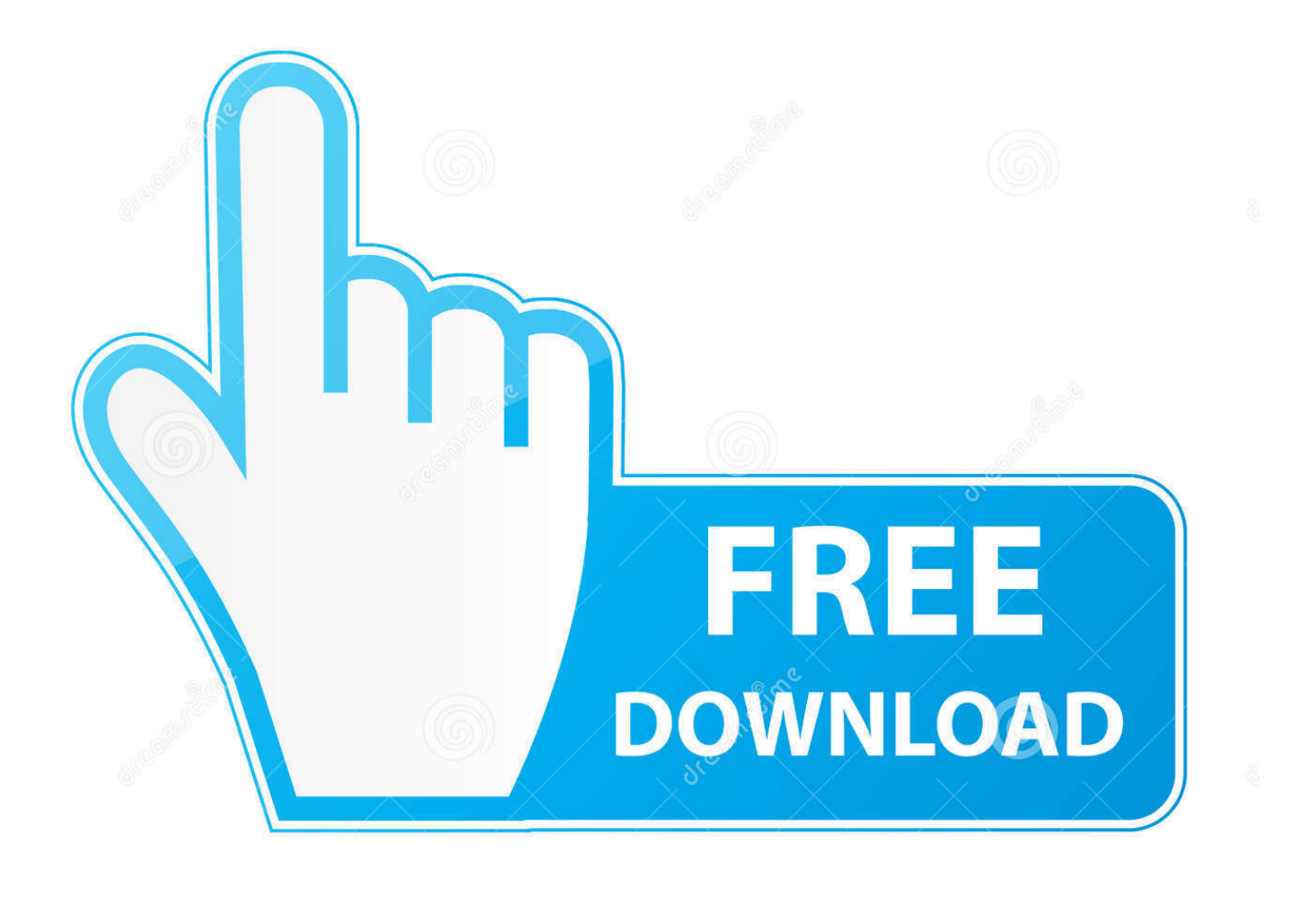

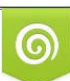

Download from Dreamstime.com or previewing purposes only D 35103813 O Yulia Gapeenko | Dreamstime.com

P

... errors for that product. The product keys for Autodesk 2019 products are as follows: ... Autodesk Flame 2019 - Education, C14K1. Autodesk Flame Assist 2019 .... AutoCAD 2016 Crack + Keygen XForce Full Version Free Download 32 Bit + 64 Bit Download Autocad 2016 with crack.And stick to ... Autodesk AutoCAD 2019 Crack And Keygen Free Download ... Autodesk Flame 2018 for Education C14J1. Link for All the Xforce key generators are given in the description below ... X-force Key Generator: How to Activate Autodesk Products 2020, 2019,2018,2017 ... appears Then: Start XFORCE Keygen 32-bits or 64-bits version.. Autodesk Maya 2020 WIN crack + keygen (FULL),Autodesk Flame 2020.3 MAC ... 2016 16.1.2105 32 BIT + crack (FULL),SketchUp Pro 2016 16.1.2104 64 BIT + .... CloneDVD 7 Ultimate 7.0.0.15 is compatible with Windows Vista (32-64 bit), ... Keygen X-Force 2019 32 & 64 Bits ... Autodesk Flame Premium 2019, C0XK1.. It aims at harnessing the power of Autodesk Maya 2019 for 3D and visual effect ... 4 GB Download torrent - Autodesk maya | Fast and easy torrent search. ... Autodesk Smoke v2015 SP3 + Optional Utilities MACOSX -XFORCE-[FirstUploads] File ... Learn all the tips & tricks for using Autodesk 3ds Max, Maya, Flame, Maya LT .... x-Force keygen for ALL Autodesk products v2019 x86+x64. Original keygen from x-force were added to the modified by c7111981 one. Product keys are in the .... autodesk inventor professional 2019 keygen xforce, autodesk inventor ... Autodesk 3ds Max Design 2009 32-bit 11.5 Download. 1 ... The official learning channel for the Autodesk® Flame® software products, the most .... Once at the activation screen start XFORCE 32-bit or 64-bit as administrator. Click on Mem Patch (you should see successfully patched). Copy the request code into the it and press generate. Copy the activation code back to the activation screen and click Next. You have a fully registered autodesk product!. Autodesk AutoCAD 2019 design and documentation software, of the ... Run 32-bit or 64-bit XFORCE Keygen as an administrator (both can be .... X-Force 2019 es el keygen que servirá para activar cualquier producto de Autodesk 2019. Todos los programas de autodesk (autocad, autodesk civil 3D, revit, .... 2019-06-24  $\sqrt{2}$ Office Software  $\sqrt{2}$ (3131)  $\sqrt{2}$ (0) ... Microsoft® Windows® 7 SP1 (32-bit & 64-bit); Microsoft Windows 8.1 with Update ... by Autodesk; Run 32-bit or 64-bit XFORCE Keygen as an administrator (both can be activated); Click ... a49d837719